# aleskinker склада в Манихино

### Фасадный ригельный кирпич Ригельная бручатка Тротуарная плитка

# **ABC** weissklinker Oблицовочная плитка

Фасадная плитка 240х71х30мм 0,65 €/шт. 1м<sup>2</sup> = 48шт. 31,2 €/м<sup>2</sup>

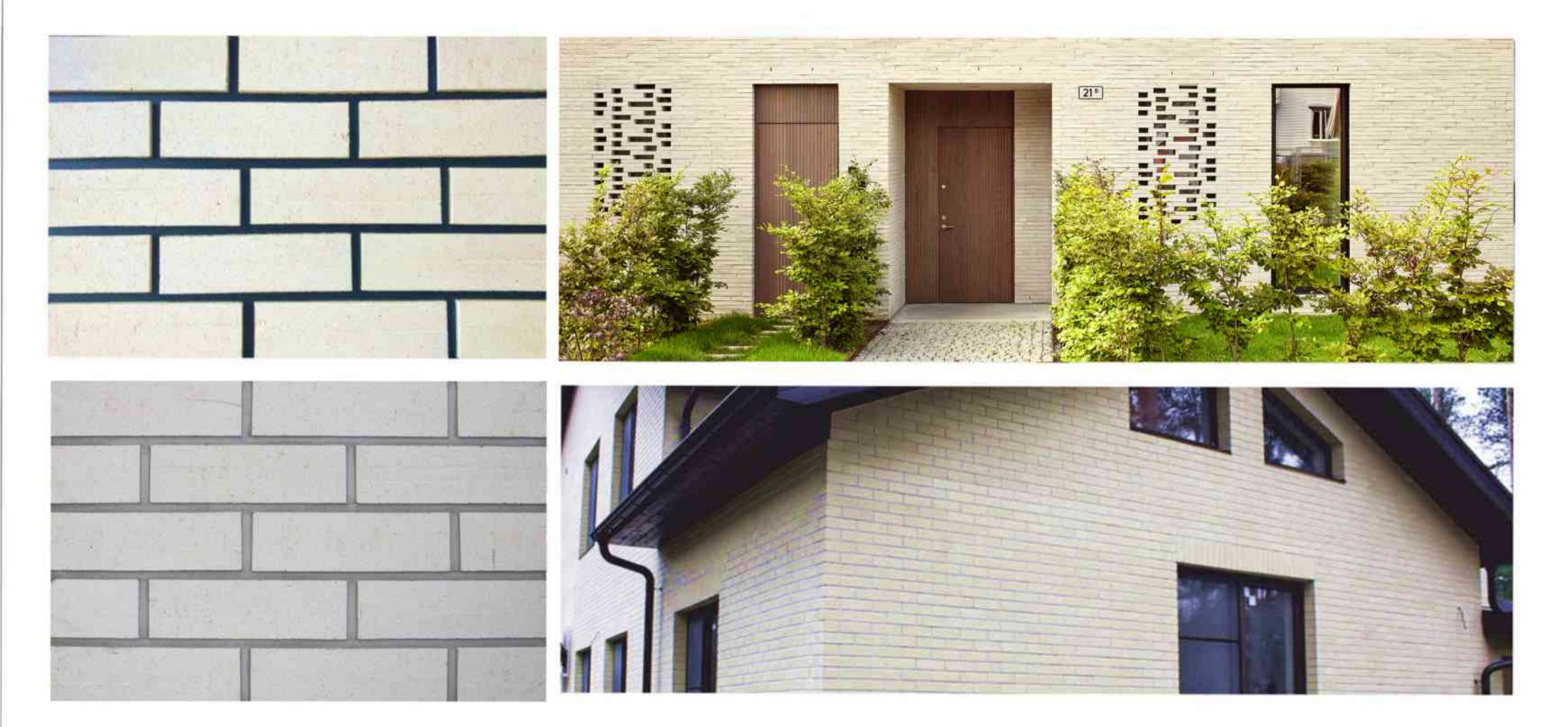

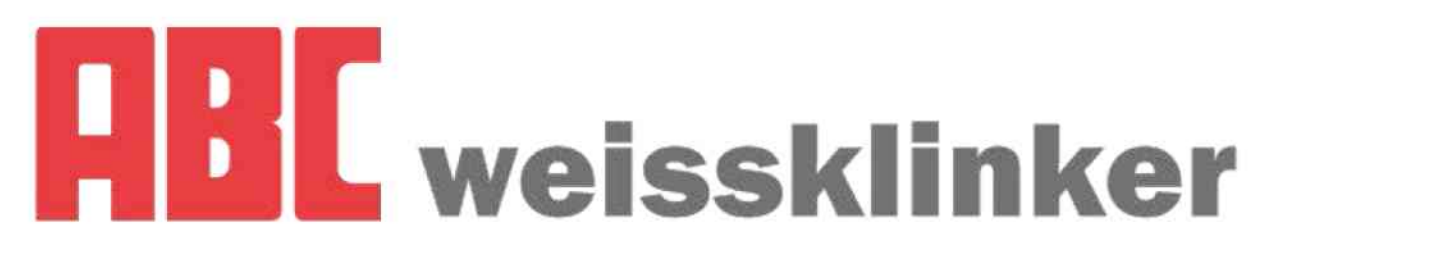

# Фасадный кирпич

#### Ригельная плитка 240х30х30мм

## 0,49 €/шт.  $1m^2 = 95$ шт. 46,55 €/м<sup>2</sup>

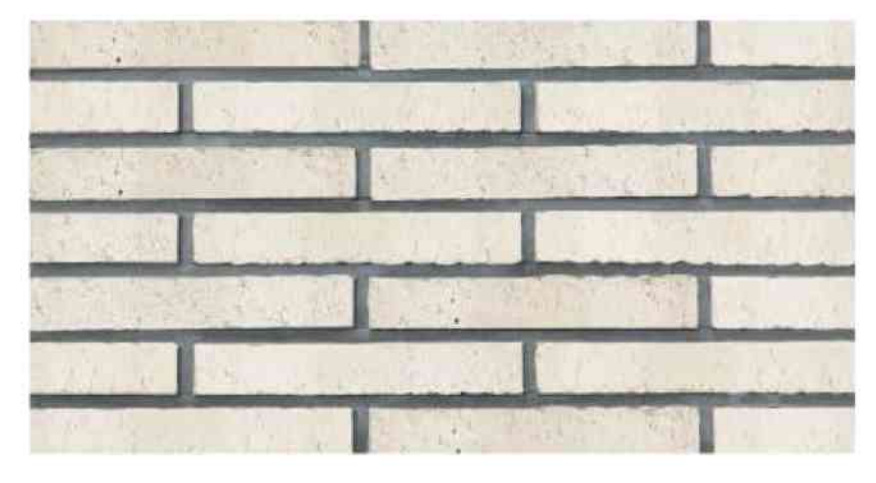

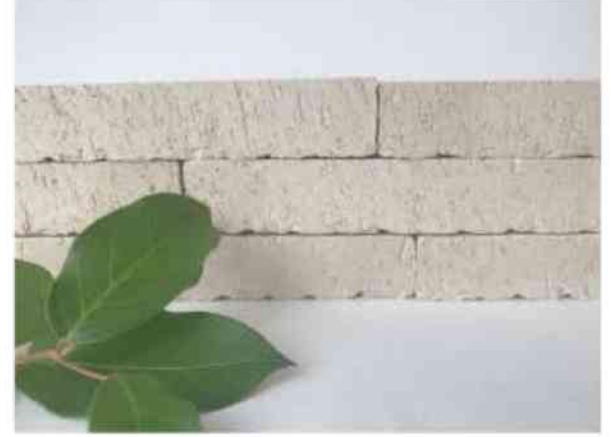

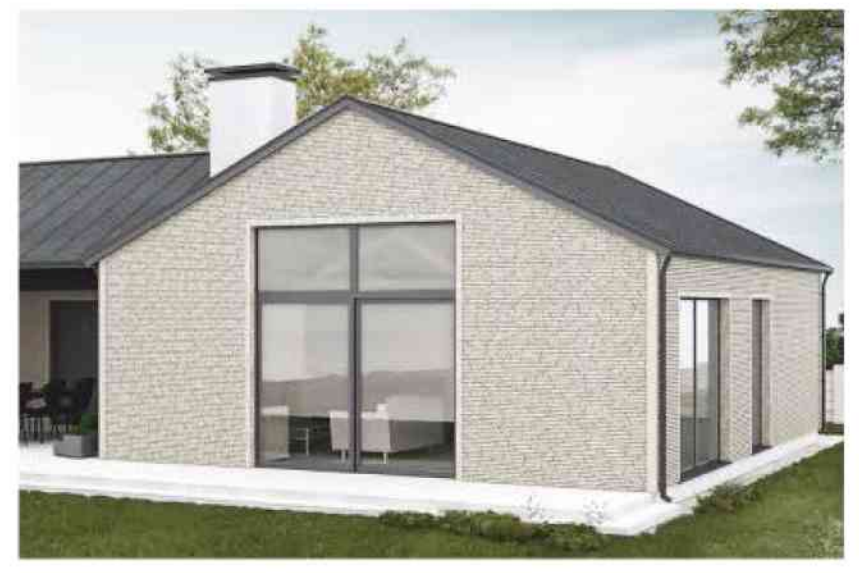

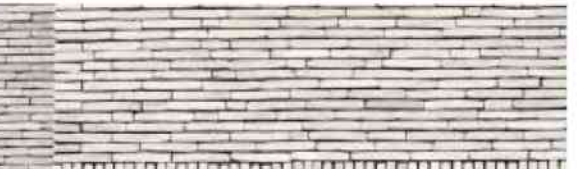

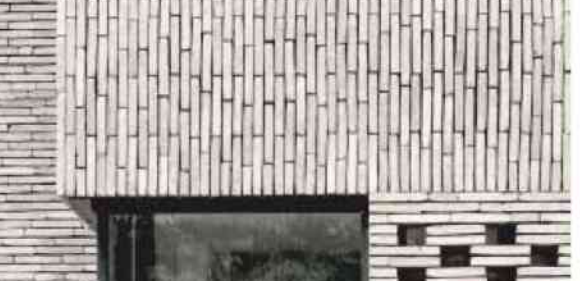

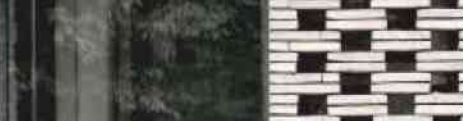

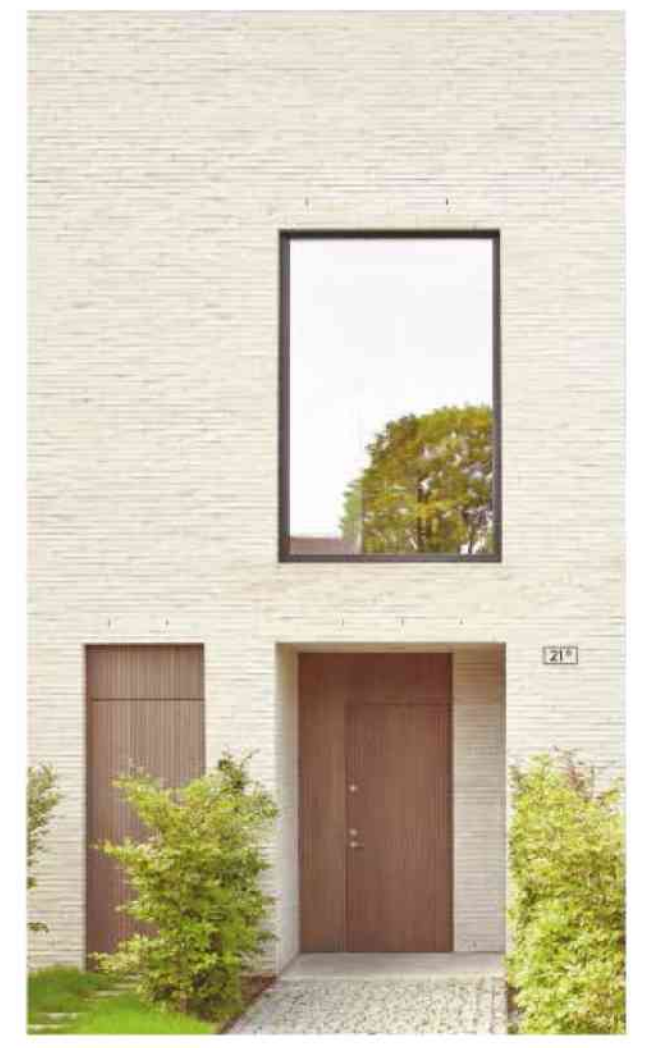

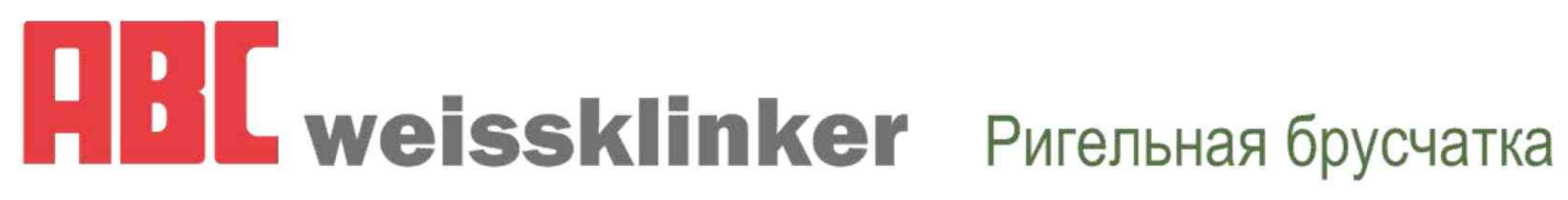

Ригельная брусчатка 240x30x71мм Ригельная брусчатка 240x30x30мм  $0,65$  €/шт.  $0,49$  €/шт.

 $1m^2 = 130 \text{ m}$  $1m^2 = 130 \text{ mT}$ .

84,5 €/м<sup>2</sup> 63,7 €/м<sup>2</sup>

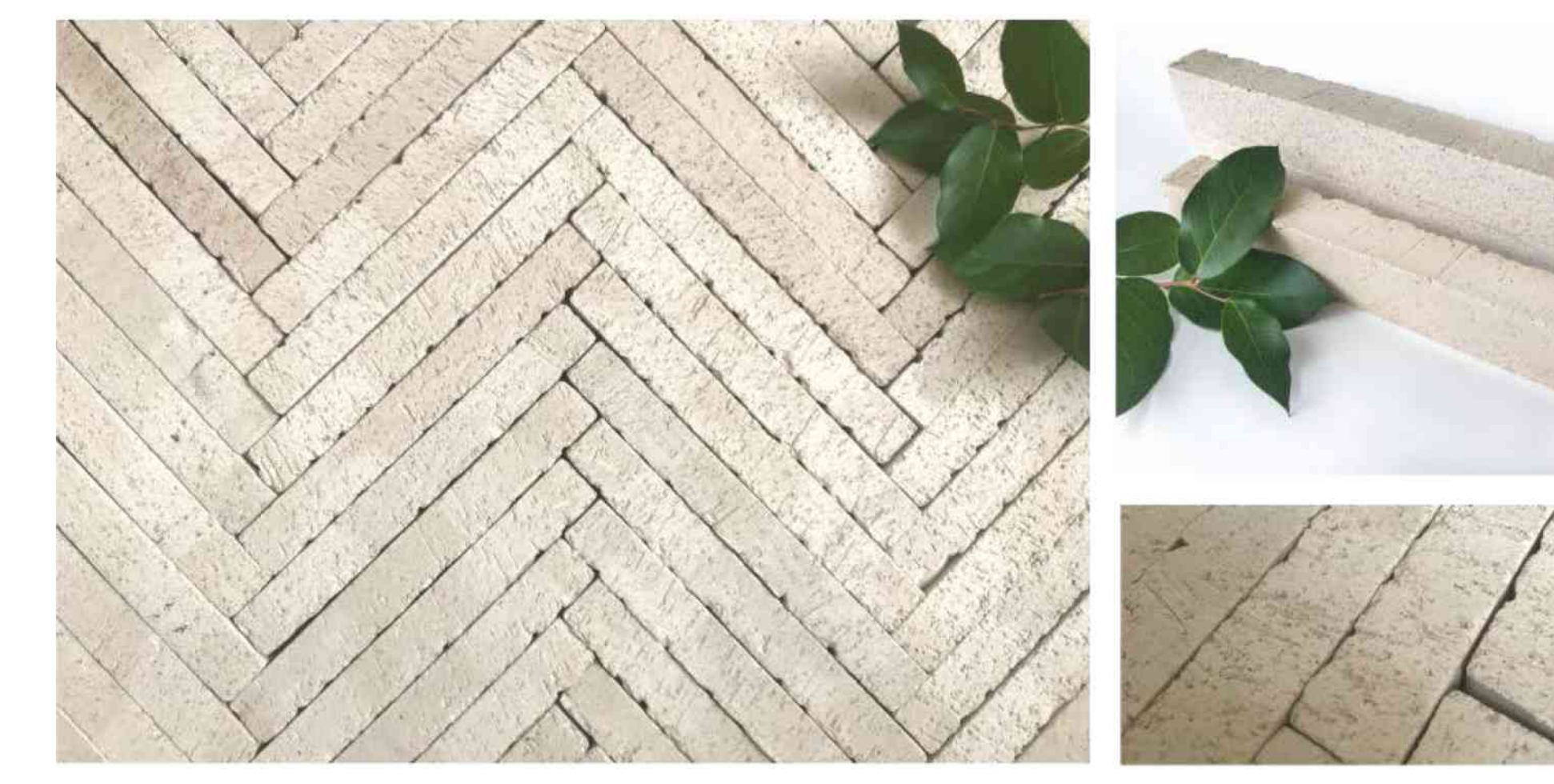

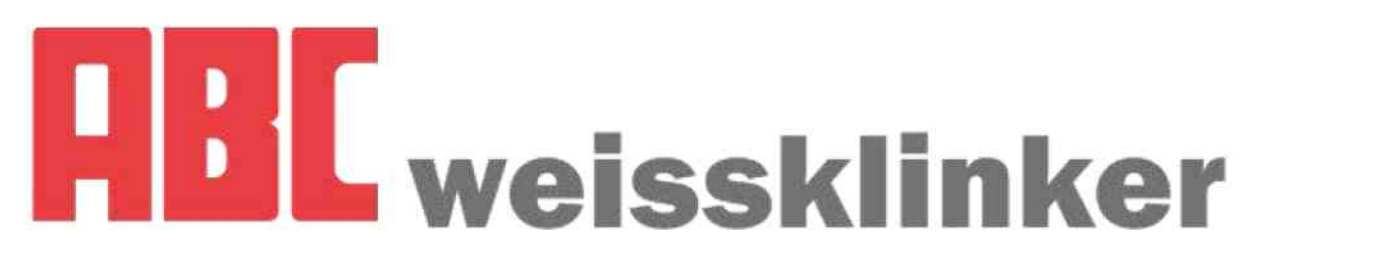

# Тротуарная плитка Тротуарная плитка 240х71х30мм 0,65 €/шт. 1м<sup>2</sup> = 56шт. 36,4 €/м<sup>2</sup>

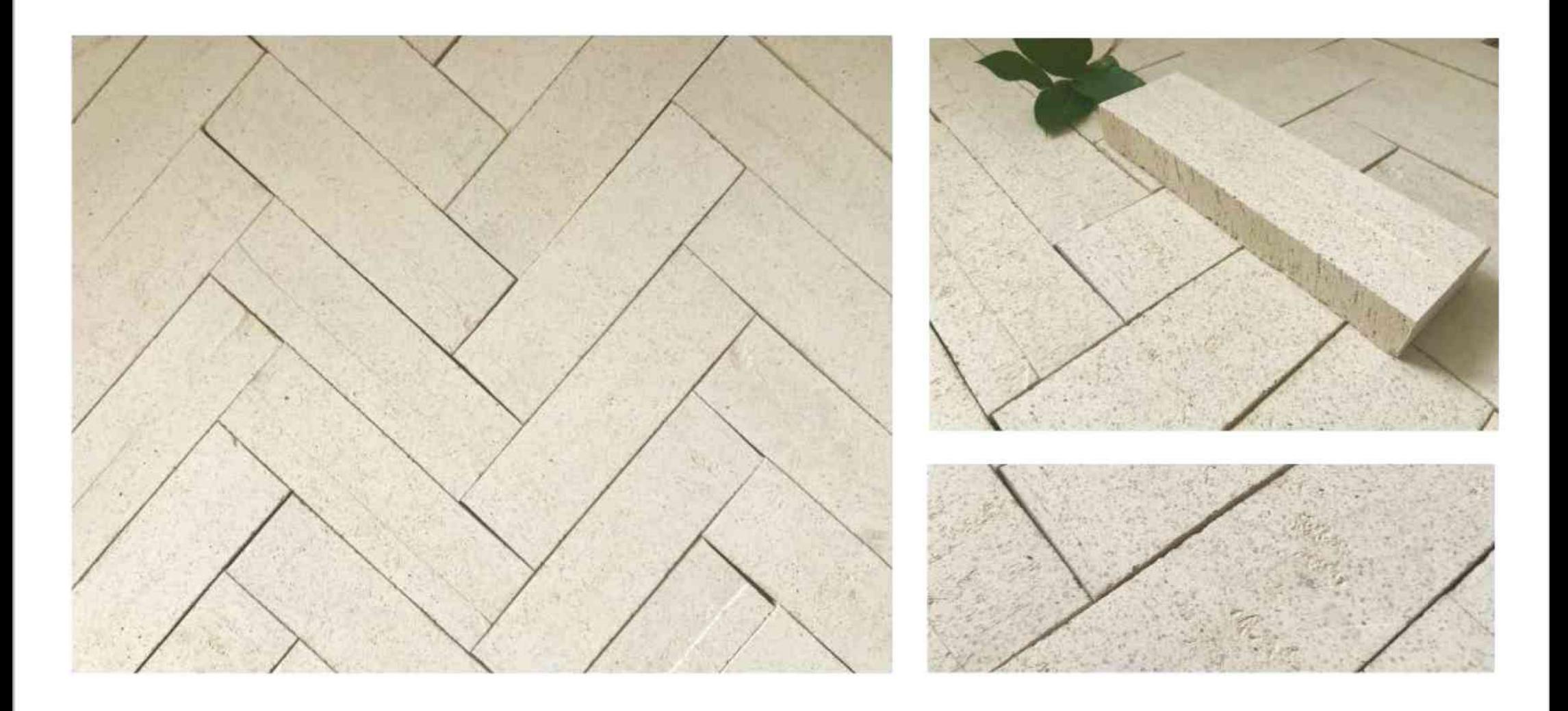